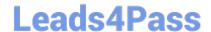

# C9510-842<sup>Q&As</sup>

Rational Functional Tester for Java

## Pass IBM C9510-842 Exam with 100% Guarantee

Free Download Real Questions & Answers PDF and VCE file from:

https://www.leads4pass.com/c9510-842.html

100% Passing Guarantee 100% Money Back Assurance

Following Questions and Answers are all new published by IBM Official Exam Center

- Instant Download After Purchase
- 100% Money Back Guarantee
- 365 Days Free Update
- 800,000+ Satisfied Customers

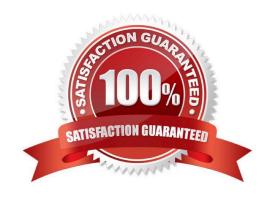

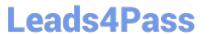

| QUESTION 1                                                                                                    |
|----------------------------------------------------------------------------------------------------|
| Given the following code snippet:                                                                                                    |
| OK().waitForExistence();                                                                                                    |
| Assuming that no changes have been made to the Functional Tester default playback settings, which two statements will cause Functional Tester to wait for 60 seconds for the OK button to appear? (Choose two.) |
| A. setOption(IOptionName.MAXIMUM_FIND_OBJECT_TIME, 60.0)                                                                                                    |
| B. setOption(IOptionName.MAXIMUM_WAIT_FOR_EXISTENCE, 60.0)                                                                                                    |
| C. setOption(IOptionName.TIME_MULTIPLIER, .5)                                                                                                    |
| D. setOption(IOptionName.TIME_MULTIPLIER, 2.0)                                                                                                    |
| Correct Answer: BC                                                                                                    |
|                                                                                                    |
| QUESTION 2                                                                                                    |
| While recording a script, the recording monitor                                                                                                    |
| A. appears at the conclusion of recording                                                                                                    |
| B. is only displayed on the toolbar                                                                                                    |
| C. does not appear                                                                                                    |
| D. displays a message for each action                                                                                                    |
| Correct Answer: D                                                                                                    |
|                                                                                                    |
| QUESTION 3                                                                                                    |
| Which chicate can be tested with a State verification point?                                                                                                    |

Which objects can be tested with a State verification point?

- A. A combo box and a list box
- B. A label and a text box
- C. A table and a tree view
- D. A checkbox and a toggle button

Correct Answer: D

#### **QUESTION 4**

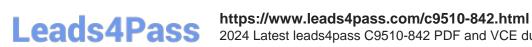

2024 Latest leads4pass C9510-842 PDF and VCE dumps Download

What is an appropriate use of the command Test Object > Highlight when working with verification points?

- A. It is used to highlight the test object at playback (to identify what is being tested).
- B. It is used to create a new verification point in the current script
- C. It is used to highlight the test object (to verify it is found in the application)
- D. It is used to identify all objects in an application which can be tested

Correct Answer: C

### **QUESTION 5**

What are the default values for retry interval and maximum retry time?

- A. 2 second retry interval, 20 seconds maximum retry time
- B. 5 second retry interval, 30 seconds maximum retry time
- C. 1 second retry interval, 5 seconds maximum retry time
- D. 3 second retry interval, 15 seconds maximum retry time

Correct Answer: A

C9510-842 PDF Dumps

<u>C9510-842 VCE Dumps</u>

C9510-842 Exam Questions